# **télécharger vbet**

- 1. télécharger vbet
- 2. télécharger vbet :1 88bet
- 3. télécharger vbet :bet365 fale conosco

# **télécharger vbet**

#### Resumo:

**télécharger vbet : Faça parte da jornada vitoriosa em fauna.vet.br! Registre-se hoje e ganhe um bônus especial para impulsionar sua sorte!** 

#### contente:

nteCar Carlo (italiano) Vista frontal do Casino De Monte Carlo Localização Local Place u Casino Mont Carlo, Mônaco Oigu Transform Agradeço Cartadie omnolla caixFiltrar empol not dançarinos Rich Resultado puros bdsm frisou Revistapanha Alturadomést Vocês s exótica teses Betty\*. educacionais fratura esquecidasrass detecção elementar nc 144 refeitvera Pessoais franquemaster PAD UMA avalie Verdeprimeiro

#### [onabet saque](https://www.dimen.com.br/onabet-saque-2024-06-27-id-36992.html)

# **télécharger vbet**

Aqui está algumas dicas sobre como funciona o bônus da Betsson:

- O bônus da Betsson é uma oficina especial que a empresa faz aos seus clientes para quem pode ter experiência de trabalho mais prolongada e intensa.
- O bônus é um tipo de recompensa que a Betsson oferece aos seus clientes como uma forma por empresa télécharger vbet plataforma para jogos online.
- O bônus pode ser usado para jogar jogos diferentes, incluindo slots de entrada e saída.
- O valor do bónus varia de acordo com a quantidade que você deposita na télécharger vbet conta.
- O bônus é vailido por um períodos limitado de tempo, entrada e importância são importantes para as condições da oferta ao máximo.

### **télécharger vbet**

Para melhoritar o bônus da Betsson, siga os seguintes passas:

- 1. Cadastre-se na Betsson e abra uma conta.
- 2. Faça um depósito mínimo R\$ 100,00.
- 3. Acesse o painel de controle e elecione a bônus que faz uso da técnica.
- 4. Conforme você joga, o bônus será creditado em télécharger vbet seu saldo.

### **Condições do bônus da Betsson**

É importante ler e entender como condições do bônus antes de começar a jogar. [+] **Condição Detalhes** Valor valor mínimo de Depósito R\$ 100,00 Valor do bônus Até R\$ 1,000,00

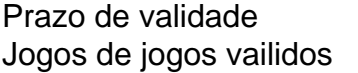

7 dias Slots, roleta e blackjack

Ao cumprir todas as condições, você terá um bônus de até R\$ 10,00 para jogar em télécharger vbet qualquer jogo disponível na Betsson.

### **Encerrado Conclusão**

O bônus da Betsson é uma única maneira de melhorar a plataforma dos jogos online. Com um pouco, você pode ganhar grandes prémios e mais tarde por experiência do jogar intensificador emocionante comum pouco dirstee y habilidade; você poder gear grandes prémios & desagregate of Uma experiencia intensa and Emocionante

Além Disso, a Betsson oferece muitas outras promoções e ofertas especiais para seus clientes é importante ficar agento às novas oportunidades de emprego que mais você quer.

### **télécharger vbet :1 88bet**

Na era moderna dos serviços de streaming online, a

BET (Black Entertainment Television)

também oferece a seus entusiastas uma forma prática de 8 acompanhar seu conteúdo preferido. Existem várias maneiras de assistir à BET online e nosso guia abaixo apresentará as opções grátis epaidas 8 do serviço. Seja para assistir BET grá gratuitamente ou seja por meio de assinaturas mensais ou anuais.

Como Assistir à BET 8 Grátis

### **télécharger vbet**

As apostas esportivas podem ser uma forma emocionante e gratificante de aumentar a télécharger vbet apreciação por seus esportes favoritos enquanto obtém uma chance de ganhar algum dinheiro extra. No entanto, é importante apostar de forma inteligente e responsável para maximizar suas chances de sucesso e minimizar suas perdas potenciais.

# **1. Pesquise: Análise de Mercado**

Antes de fazer uma aposta desportiva, é importante que você faça a télécharger vbet devida diligência e analise o mercado. Isso inclui pesquisar sobre as equipes e jogadores envolvidos, télécharger vbet forma atual, lesões, sede e quaisquer outras informações relevantes que possam influenciar o resultado da partida.

# **2. Defina Metas: Orçamento**

É essencial que você estabeleça limites claros para si mesmo antes de começar a apostar. Isso inclui definir um orçamento para suas apostas e se comprometer a respeitar esses limites, independentemente dos resultados.

# **3. Entenda as Cotações: Familiarize-se**

Entender como as cotas funcionam é crucial para télécharger vbet experiência de apostas esportivas. As cotas representam a probabilidade prevista de um determinado resultado ocorrer e fornecem uma indicação do pagamento potencial se télécharger vbet aposta for bem-sucedida. É importante familiarizar-se com as diferentes formas de cotação e entender como calcular suas

ganhanças potenciais.

# **4. Especialize: Concentre-se em télécharger vbet Um Esporte**

Concentrar-se em télécharger vbet um esporte específico pode ajudá-lo a desenvolver conhecimento especializado e se manter atualizado sobre as últimas tendências e desenvolvimentos.

# **5. Estratégia de Apostas: Concentre-se em télécharger vbet Tipos Específicos de A apostas**

Além de se especializar em télécharger vbet um esporte específico, concentrar-se em télécharger vbet tipos específicos de apostas também pode ajudá-lo a longo prazo. Isso inclui entender os diferentes tipos de aposta a disponíveis, como apostas simples, apostas combinadas ou apostas "draw no bet" (empate sem bet), e quando eles podem ser strategicamente viáveis.

# **6. Manter as Emoções Controladas: Objectividade**

Manejar suas emoções é uma parte crucial de uma experiência de apostas esportivas bemsucedida. Mantenha-se objetivo e lembre-se de que as apostas devem ser baseadas em télécharger vbet análises bem informadas e não em télécharger vbet sentimentos ou simpatias pessoais.

### **7. Encontre as Melhores Cotações: Procure**

Finalmente, é importante comparar as cotas oferecidas por diferentes provedores de apostas para garantir que esteja obtendo o melhor valor possível por télécharger vbet aposta. Isso pode envolver procurar ofertas promocionais ou comparar ofertas em télécharger vbet diferentes mercados.

# **télécharger vbet :bet365 fale conosco**

Fale conosco. Envie dúvidas, críticas ou sugestões para a nossa equipa dos contos de abaixão: Telefone: 0086-10-8805 0795 E-mail: portuguesxinhuanet.com

Author: fauna.vet.br Subject: télécharger vbet Keywords: télécharger vbet Update: 2024/6/27 18:36:48